## *G-Data : Une faille dans les versions Java récentes installées dans Windows*

**Navigateur** Posté par : JerryG Publiée le : 14/4/2010 0:00:00

Deux chercheurs ont publié lâ<sub>□</sub> existence dâ **ine vulnérabilité dans le Java Runtime Environment de Sun**.

Il donnerait à des attaquants de nouveaux points d'attaque par Drive-by-Download afin de compromettre les syst mes dâ<sub>llexploitation</sub> Windows ainsi que les navigateurs Web les plus populaires. La vulnérabilité a été évaluée comme « extrêmement critique » par les experts en sécurité de G Data Software.

Java étant installé sur beaucoup d'ordinateurs, cette faille pourrait rapidement attirer l'attention des cybercriminels. Facilement exploitable dans la plupart des navigateurs Internet, elle nâ $\Pi$ est pas bloquée par les dispositifs de sécurité de Windows Vista ou Windows 7.

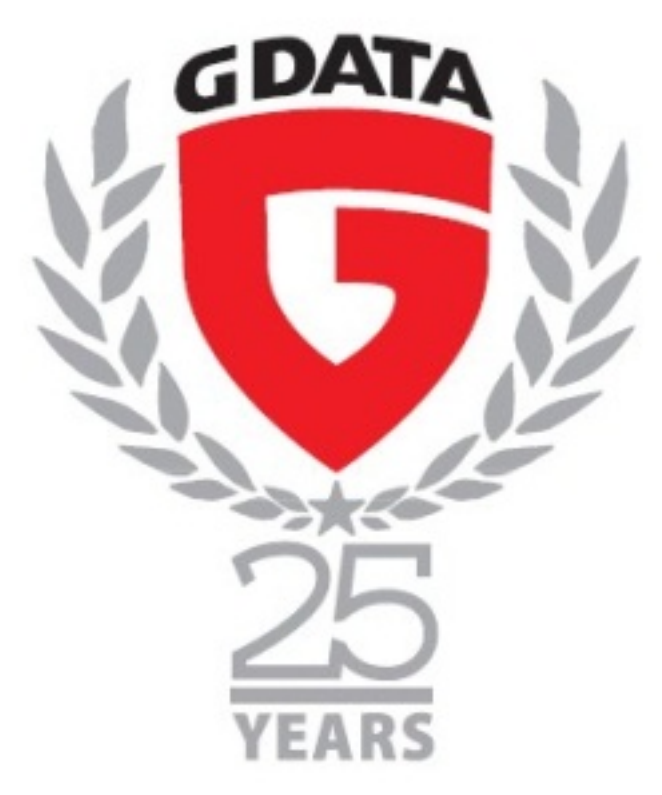

## **Comment se protéger ?**

 $D\tilde{A}\otimes$ sactiver le Java-script ne prot $\tilde{A}$  qe pas contre lâ $\Box$ exploitation de cette vuln $\tilde{A}\otimes$ rabilit $\tilde{A}\otimes$ . Actuellement sans information claire de la part de Sun sur la correction de cette faille, G data conseille  $\tilde{A}$  lâ $\Pi$ utilisateur de changer manuellement ses configurations logicielles. Pour les deux navigateurs les plus populaires les manipulations ci-dessous permettent de limiter le risque :

**- Pour Microsoft Internet Explorer**, il est nécessaire de placer un Bit dâ∏arrêt pour lâ∏∏ActiveX classe ID CAFEEFAC-DEC7-0000-0000-ABCDEFFEDCBA. Le manuel sur la fa§on dont réaliser cette manipulation peut Ä<sup>a</sup>tre consulté ici

**- Pour Mozilla Firefox**, ouvrez le menu Outils et choisissez Modules compl©mentaires. Dans lâ<sub>o</sub>nglet Plugins sélectionnez Java Deployment Toolkit et cliquez sur Désactiver.

## **Les coulisses de la découverte**

Le chercheur en sécurité Tavis Ormandy a publié les informations concernant cette vulnérabilité sur seclist.org. La vulnérabilité provient du plug-in Java Deployment Toolkit des navigateurs Internet. Il est installé automatiquement avec le Java Runtime Environment depuis la version 6 (release 10) dans les navigateurs Internet comme Microsoft Internet Explorer, Mozilla Firefox ou Google Chrome.

La méthode dâ<sub>l</sub> attaque permet d'exécuter du code arbitraire  $\tilde{A}$  lâ en exécution du lanceur web Java. Ormandy a publi $\tilde{A}$ © une preuve-de-concept qui met en marche la calculatrice dans Microsoft Windows.

Seulement quelques heures plus tard, le chercheur **Rubén Santamarta** publie la façon de charger un DLL arbitraire à distance. Selon Santamarta il est possible de contourner les mesures de sécurité DEP et ASLR. Le fichier DLL est alors directement chargé dans le processus mémoire du lanceur Web.